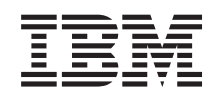

# System i Rendszerfelügyelet Rendszerzárás vezérlése tápkezelő program segítségével

*6. verzió 1. kiadás*

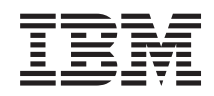

# System i Rendszerfelügyelet Rendszerzárás vezérlése tápkezelő program segítségével

*6. verzió 1. kiadás*

### **Megjegyzés**

Jelen leírás és a tárgyalt termék használatba vétele előtt feltétlenül olvassa el a ["Nyilatkozatok",](#page-24-0) oldalszám: 19 részben leírtakat.

Ez a kiadás az IBM i5/OS (termékszám: 5761-SS1) V6R1M0 változatára, és minden ezt követő kiadásra és módosításra vonatkozik mindaddig, amíg az újabb kiadások ezt másként nem jelzik. Ez a változat nem fut minden csökkentett utasításkészletű (RISC) rendszeren illetve a CISC modelleken.

# **Tartalom**

# **Rendszer leállítás vezérlése [tápkezelő](#page-6-0)**

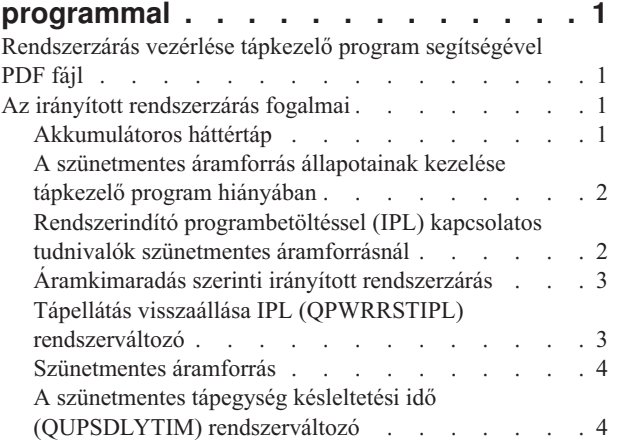

 $\|$ 

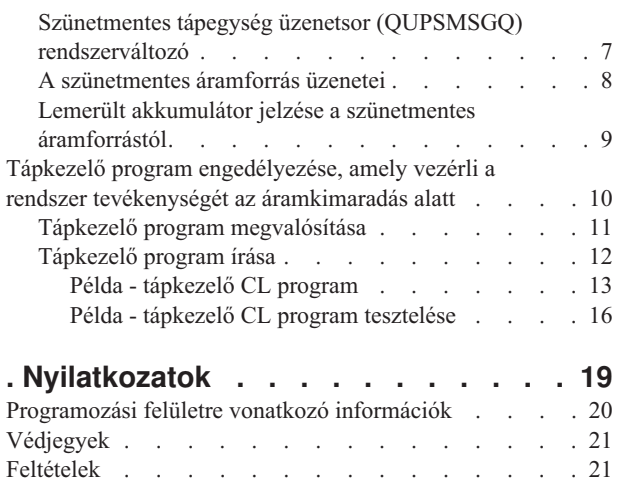

# <span id="page-6-0"></span>**Rendszer leállítás vezérlése tápkezelő programmal**

A tápkezelő programok képesek minimálisra csökkenteni a szakadásokat áramkimaradás esetén. A tápkezelő programot tápvédelmi eszközzel együtt használhatja, mint például egy szünetmentes tápegység.

A tápvédelmi (például szünetmentes tápegység) eszközök energiát adnak a rendszernek, amikor a tápellátás ideiglenesen megszakad. Az így adott energia megakadályozza azt, hogy a rendszerfunkciók rendellenesen fejeződjenek be. Az irányított rendszerzárási eljárások lehetővé teszik a rendszer zökkenőmentes kikapcsolását, minimálisra csökkentve ezáltal a rendszerindító programbetöltés (IPL) lefutási idejére vonatkozó kedvezőtlen hatásokat.

A mintaként szolgáló CL programokat saját szükségletei szerint alakíthatja át, és tesztelheti a létrehozott tápkezelő programot.

**Megjegyzés:** A kódpéldák használatával elfogadja a Kódlicenc és jogkizárási [nyilatkozat](#page-22-0) feltételeit.

### **Rendszerzárás vezérlése tápkezelő program segítségével PDF fájl**

Az információkat tartalmazó PDF fájlt megjelenítheti és kinyomtathatja.

A PDF változat megtekintéséhez vagy letöltéséhez válassza ki Rendszerzárás vezérlése tápkezelő program segítségével (kb. 320 KB) hivatkozást.

### **PDF fájlok mentése**

A PDF fájl munkaállomáson történő mentése megjelenítés vagy nyomtatás céljából:

- 1. Kattintson a jobb egérgombbal a böngészőben a PDF hivatkozásra.
- 2. Kattintson a PDF helyi mentésére szolgáló opcióra.
- 3. Válassza ki azt a könyvtárat, ahová menteni kívánja a PDF fájlt.
- 4. Kattintson a **Mentés** gombra.

### **Adobe Acrobat Reader letöltése**

A PDF fájlok megjelenítéséhez és nyomtatásához a rendszerre telepített Adobe Reader szükséges. Letöltheti egy

ingyenes példányát az Adobe [honlapról](http://www.adobe.com/products/acrobat/readstep.html) (www.adobe.com/products/acrobat/readstep.html)  $\blacktriangleright$ .

### **Az irányított rendszerzárás fogalmai**

Mielőtt tápkezelő programot venne igénybe a rendszerzárás vezérléséhez, szándékában állhat megismerkedni a kapcsolódó fogalmakkal.

### **Akkumulátoros háttértáp**

Az *akkumulátoros háttértáp (BBU)* biztonsági hálót nyújt azoknak a felhasználóknak, akik nem rendelkeznek szünetmentes áramforrással, illetve akiknek a szünetmentes áramforrása elromlott.

Az akkumulátoros háttértáp 30 másodperces futási időt biztosít. Ha az AC táp nem áll fel 30 másodpercen belül, a rendszer azonnal elkezdi az irányított rendszerzárást.

A 620, 640, 650, 720, 730, 740, 830, SB1, SB2 és SB3 rendszerek akkumulátoros háttértáppal kerülnek forgalomba.

# <span id="page-7-0"></span>**A szünetmentes áramforrás állapotainak kezelése tápkezelő program hiányában**

Amennyiben nem rendelkezik tápkezelő programmal, akkor módosítania kell néhány rendszerváltozót. A következő szempontokat kell figyelembe vennie, ha tápkezelő program nélkül irányítja a rendszerzárást.

A QUPSMSGQ alapértékének (ami QSYSOPR) segítségével megadhatja, hogy nem rendelkezik tápkezelő programmal. Amikor az alapértelmezett értéket használja, a rendszer a QSYSOPR üzenetsorba küldi az áramforrással kapcsolatos összes üzenetet. A QUPSDLYTIM értékét \*NOMAX-tól eltérőre állítsa be.

A munkaállomások rendszerint nem a szervertől kapják a tápellátást. Így, amikor a hálózati tápellátás megszakad, a rendszer aktív marad, de a munkaállomásokon futó feladatok jellemzően rendellenesen fejeződnek be. Ha a hálózati tápellátás helyreáll miközben a rendszer a szünetmentes áramforrásról működik, a rendszer aktív marad, és a munkaállomásokon futó feladatok újraindulhatnak.

Ha a QUPSDLYTIM ideje letelik, vagy ha lemerült akkumulátor jelzés érkezik, a rendszer menti a főtárat és kikapcsol. A QUPSDLYTIM értékét úgy válassza meg, hogy az optimális legyen a szünetmentes áramforrás és a rendszer mérete szempontjából is.

Ha a rendszert kikapcsolja miközben a szünetmentes áramforrásról működteti, a QPWRRSTIPL beállítása határozza meg, hogy a rendszer hajt-e végre IPL-t, amikor a hálózati tápellátás helyreáll. Alapértelmezés szerint nem történik IPL.

#### **Kapcsolódó fogalmak**

"Tápkezelő program engedélyezése, amely vezérli a rendszer tevékenységét az [áramkimaradás](#page-15-0) alatt" oldalszám: 10 A rendszerszoftver támogatás lényegében ugyanaz az akkumulátoros háttértáp és a szünetmentes áramforrás esetében.

"Szünetmentes tápegység üzenetsor (QUPSMSGQ) [rendszerváltozó"](#page-12-0) oldalszám: 7

A szünetmentes tápegység üzenetsor (QUPSMSGQ) rendszerváltozó meghatározza, hogy melyik üzenetsorba kerüljenek az áramforrásra vonatkozó üzenetek.

"A szünetmentes tápegység késleltetési idő [\(QUPSDLYTIM\)](#page-9-0) rendszerváltozó" oldalszám: 4 A szünetmentes tápegység késleltetési idő (QUPSDLYTIM) értéke határozza meg azt az időtartamot, amíg a rendszer várakozik, mielőtt menti a főtárat és kikapcsolja a rendszert.

"Tápellátás visszaállása IPL [\(QPWRRSTIPL\)](#page-8-0) rendszerváltozó" oldalszám: 3

Ez az érték határozza meg azt, hogy mi történjen akkor, ha a rendszer működése befejeződik, miközben a hálózati tápellátás megszakad, majd később helyreáll.

### **Rendszerindító programbetöltéssel (IPL) kapcsolatos tudnivalók szünetmentes áramforrásnál**

Amikor a rendszer rendszerindító programbetöltést hajt végre, a Licenc belső kód ellenőrzi a különféle belső kapcsolókat, hogy a rendszer kikapcsolása hibátlanul történt-e meg.

Csak a Rendszer kikapcsolása (PWRDWNSYS) parancs sikeres befejezése eredményezheti azt, hogy a szerver kikapcsolása helyesen történik meg. Bármilyen más típusú rendszerzárás esetén az i5/OS a következő IPL-t rendellenesnek tekinti. Ugyanakkor a Licenc belső kód normálisnak tekinti az IPL-t, ha a rendszer menti a főtárat, és sikeresen végrehajtja a kikapcsolási sorrendet. Ha egyik kikapcsolási technika sem fejeződik be rendesen, a Licenc belső kód különféle helyreállítási funkciókat fog futtatni a következő IPL alkalmával.

Amikor rendellenes IPL fordul elő, az i5/OS program további helyreállítási funkciókat hajt végre. Felügyelt IPL esetén az ilyen funkciók egy részét irányíthatja. A Tápellátás visszaállása IPL (QPWRRSTIPL) rendszerváltozó vagy egy időzített IPL által kezdeményezett felügyelt IPL esetén a rendszer csak a pillanatnyilag beállított értékeket használhatja.

Ha a Rendszer kikapcsolása (PWRDWNSYS) parancs fut, miközben az áramellátást az akkumulátoros háttértáp vagy a szünetmentes áramforrás szolgáltatja, a rendszer a következő IPL idejéig késleltetni fogja a feladatnaplók beírását. A

<span id="page-8-0"></span>rendszer az ilyen típusú PWRDWNSYS parancsot úgy kezeli, hogy minimalizálja a feldolgozás mennyiségét. A rendszer nem hajt végre IPL-t, amikor az akkumulátoros háttértáp üzemel.

Viszont végrehajthat IPL-t a rendszeren, ha a hálózati tápellátás ugyan kimarad, de a rendszer szünetmentes áramforrásról üzemel. Ez nem vonatkozik az időzített vagy a távoli IPL-ekre. Csak a manuális kezdeményezésű IPL engedélyezett, amikor a hálózati tápellátás megszakad.

### **Kapcsolódó fogalmak**

"Tápellátás visszaállása IPL (QPWRRSTIPL) rendszerváltozó"

Ez az érték határozza meg azt, hogy mi történjen akkor, ha a rendszer működése befejeződik, miközben a hálózati tápellátás megszakad, majd később helyreáll.

### **Kapcsolódó hivatkozás**

"A [szünetmentes](#page-13-0) áramforrás üzenetei" oldalszám: 8 Számos hibaüzenet a szünetmentes tápegységekkel kapcsolatban.

### **Áramkimaradás szerinti irányított rendszerzárás**

Az áramkimaradáskor elinduló irányított rendszerzárási mechanizmus lehetővé teszi, hogy a rendszer zárása szabályos módon történjen meg a hálózati tápellátás elvesztése után is. Az áramkimaradáskori irányított rendszerzárási mechanizmus csak abban az esetben áll rendelkezésre, ha a rendszer egy szünetmentes áramforráshoz csatlakozik.

Ha a hálózati tápellátás nem áll helyre a QUPSDLYTIM rendszerváltozóban meghatározott idő alatt, a Licenc belső kód jelezni fogja mindegyik feladatnak a következő utasításhatáron történő leállítást. A feladat általában a következő utasításhatáron van, vagy ahhoz közel. Ennek ellenére, néhány hosszú futásidejű utasítás - például az elérési utakat felépítő, vagy a programokat létrehozó utasítások - lehet, hogy nem fejeződnek be az engedélyezett idő alatt. Az utasításhatár elérésére szánt idő után a módosult főtárbeli lapokat lemezre írja a rendszer, utána rendellenesen lezárja futását, majd kikapcsolódik.

A sikeresen befejezett áramkimaradáskori irányított rendszerzárás azt eredményezi, hogy a rendszerprogramok következő rendszerindító programbetöltését (IPL) normál módon kezeli a Licenc belső kód, csupán az operációs rendszer nem. Ha a szünetmentes áramforrás akkumulátorai nem tudták a rendszert olyan hosszan életben tartani, hogy a kimaradáskori irányított rendszerzárás befejeződjön, akkor a következő IPL a Licenc belső kód szempontjából is rendellenes lesz.

#### **Kapcsolódó fogalmak**

["Szünetmentes](#page-9-0) áramforrás" oldalszám: 4

A szünetmentes áramforrás bemeneti AC tápellátást biztosít a rendszernek hálózati áramkimaradás esetén. Általában, a szünetmentes áramforrások véges mentési idővel rendelkeznek.

"A szünetmentes tápegység késleltetési idő [\(QUPSDLYTIM\)](#page-9-0) rendszerváltozó" oldalszám: 4

A szünetmentes tápegység késleltetési idő (QUPSDLYTIM) értéke határozza meg azt az időtartamot, amíg a rendszer várakozik, mielőtt menti a főtárat és kikapcsolja a rendszert.

## **Tápellátás visszaállása IPL (QPWRRSTIPL) rendszerváltozó**

Ez az érték határozza meg azt, hogy mi történjen akkor, ha a rendszer működése befejeződik, miközben a hálózati tápellátás megszakad, majd később helyreáll.

Az alapértelmezett érték 0 (Nem engedélyezett), ami megakadályozza azt, hogy a rendszer IPL-t hajtson végre, amikor a hálózati tápellátás helyreáll.

Szokásos működés esetén csak akkor hagyja meg a 0 beállítást, ha a következő feltételek valamelyike teljesül:

- v Jobban kedveli, ha kézi üzemben indítja újra a rendszert.
- v Tápkezelő programja van, amely megvizsgálja, hogy az akkumulátorok eléggé töltöttek-e egy újabb IPL engedélyezéséhez.

#### **Kapcsolódó fogalmak**

<span id="page-9-0"></span>"A [szünetmentes](#page-7-0) áramforrás állapotainak kezelése tápkezelő program hiányában" oldalszám: 2 Amennyiben nem rendelkezik tápkezelő programmal, akkor módosítania kell néhány rendszerváltozót. A következő szempontokat kell figyelembe vennie, ha tápkezelő program nélkül irányítja a rendszerzárást.

"Rendszerindító [programbetöltéssel](#page-7-0) (IPL) kapcsolatos tudnivalók szünetmentes áramforrásnál" oldalszám: 2 Amikor a rendszer rendszerindító programbetöltést hajt végre, a Licenc belső kód ellenőrzi a különféle belső kapcsolókat, hogy a rendszer kikapcsolása hibátlanul történt-e meg.

# **Szünetmentes áramforrás**

A szünetmentes áramforrás bemeneti AC tápellátást biztosít a rendszernek hálózati áramkimaradás esetén. Általában, a szünetmentes áramforrások véges mentési idővel rendelkeznek.

A szünetmentes áramforrás tápellátást nyújt a rendszernek, és az összes hozzátartozó lemezvezérlőnek és eszköznek az áramkimaradás idejére. A szünetmentes áramforrás működési idejét megfelelően be kell mérni, hogy az áramkimaradáskori irányított rendszerzárás rendben megtörténjen.

A szünetmentes áramforrás működésére három rendszerváltozó van hatással. Az alábbi rendszerváltozók határozzák meg azokat a műveleteket, amelyeket a rendszernek válaszképpen el kell végezni, amikor szünetmentes áramforrás megléte esetén a tápellátás jelzésében változás következik be:

- v [QUPSMSGQ](#page-12-0)
- QUPSDLYTIM
- [QPWRRSTIPL](#page-8-0)

### **Kapcsolódó fogalmak**

["Áramkimaradás](#page-8-0) szerinti irányított rendszerzárás" oldalszám: 3

Az áramkimaradáskor elinduló irányított rendszerzárási mechanizmus lehetővé teszi, hogy a rendszer zárása szabályos módon történjen meg a hálózati tápellátás elvesztése után is. Az áramkimaradáskori irányított rendszerzárási mechanizmus csak abban az esetben áll rendelkezésre, ha a rendszer egy szünetmentes áramforráshoz csatlakozik.

"A szünetmentes tápegység késleltetési idő (QUPSDLYTIM) rendszerváltozó"

A szünetmentes tápegység késleltetési idő (QUPSDLYTIM) értéke határozza meg azt az időtartamot, amíg a rendszer várakozik, mielőtt menti a főtárat és kikapcsolja a rendszert.

"Lemerült akkumulátor jelzése a szünetmentes [áramforrástól"](#page-14-0) oldalszám: 9

Amikor a rendszerben található akkumulátor töltöttsége egy bizonyos szint alá csökken, a szünetmentes áramforrás kiadja a lemerült akkumulátor állapotra utaló jelzést.

### **A szünetmentes tápegység késleltetési idő (QUPSDLYTIM) rendszerváltozó**

A szünetmentes tápegység késleltetési idő (QUPSDLYTIM) értéke határozza meg azt az időtartamot, amíg a rendszer várakozik, mielőtt menti a főtárat és kikapcsolja a rendszert.

Ha a hálózati tápellátás a várakozási időn belül helyreáll, akkor a rendszer alaphelyzetbe állítja (törli) az időzítőt. Ha a várakozási időt túllépjük, a rendszer megkezdi a főtár mentését, majd az irányított rendszerzárás végrehajtását.

A QUPSDLYTIM változónak három lehetséges értéke van az alábbiak szerint:

- \*BASIC vagy \*CALC
- Numerikus érték
- $\bullet$  \*NOMAX.

A QUPSDLYTIM rendszerváltozó által megadott időtartam a következő értékek valamelyike lehet:

- v Végtelen, ha QUPSDLYTIM értéke \*NOMAX (tápkezelő program szükséges).
- v Rögzített belső késleltetés, ha QUPSDLYTIM értéke \*BASIC vagy \*CALC.

v Egy másodlagos érték, amelyet QUPSDLYTIM határoz meg. Az értéknek pozitív számnak kell lenni, és másodpercben kell megadni (a nulla azt jelenti, hogy nincs késleltetés).

Ha a QUPSDLYTIM értéke \*NOMAX, a következő feltételeknek kell eleget tenni, vagy a rendszer azonnal elkezdi a rendszerzárást:

- v A QUPSMSGQ rendszerváltozóban meghatározott üzenetsor létezik.
- v Ha az üzenetsor egy munkaállomás üzenetsora (vagy a QSYSOPR), akkor megszakítás (break) vagy értesítés (notify) módban kell lennie.
- v Ha az üzenetsor nem egy munkaállomás üzenetsora, akkor a feladatnak le kell foglalnia azt.

Az ábra bemutatja ezeket a választási lehetőségeket és következményeiket.

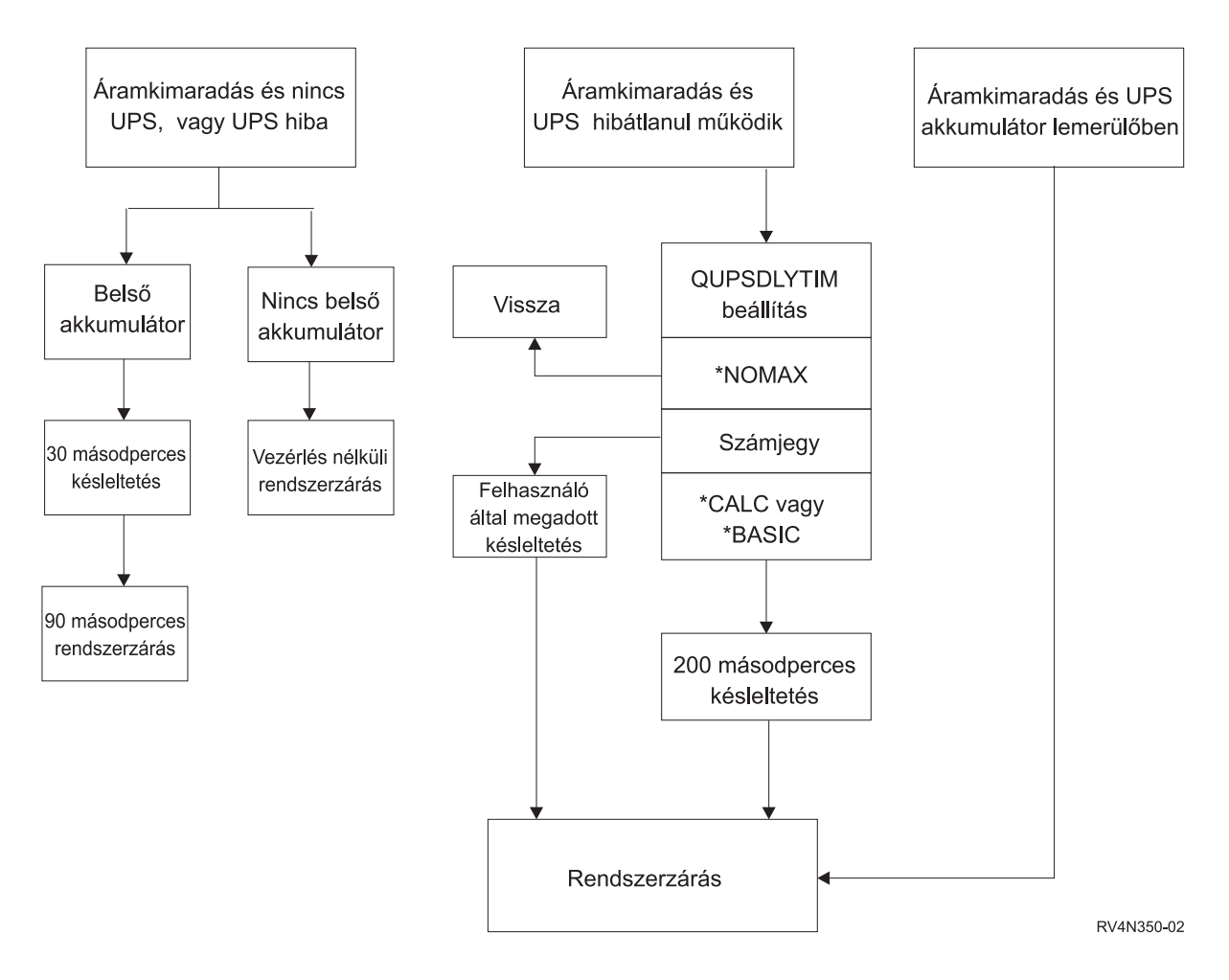

*1. ábra: QUPSDLYTIM értékek és műveletek*

**Notes:**

- v A QUPSDLYTIM alapértelmezett értéke \*CALC. Ha a QUPSDLYTIM beállítását \*CALC értéken hagyja, esetleg éppen azt a célt nem éri el, amiért a szünetmentes áramforrást alkalmazza. A \*BASIC és a \*CALC értékek ugyanazokat a funkciókat adják, mint amelyek az operációs rendszer V3R6 vagy újabb változataiban futnak.
- v Ha a QUPSDLYTIM értéke \*BASIC vagy \*CALC, a rendszer irányított rendszerzárást fog végrehajtani egy rögzített, 200 másodperces késleltetés után. Ha szünetmentes áramforrása van, megadhat egy tényleges számértéket.

A folyamatábra a QUPSDLYTIM rendszerváltozó értékeit és műveleteit mutatja be. A folyamatábra három kerettel kezdődik a diagram tetején.

Fölül az első keret felirata ″Áramkimaradás és nincs UPS, vagy UPS hiba″. Innen két nyíl halad tovább. Az egyik nyíl a ″Belső akkumulátor″ feliratú kerethez megy.

A másik nyíl a ″Nincs belső akkumulátor″ feliratú kerethez megy. A ″Belső akkumulátor″ feliratú kerettől induló nyíl egy másik keretre mutat, amelynek felirata ″30 másodperces késleltetés″. A ″30 másodperces késleltetés″ feliratú kerettől induló nyíl egy másik keretre mutat, amelynek felirata ″90 másodperces rendszerzárás″.

A ″Nincs belső akkumulátor″ feliratú kerettől induló nyíl egy másik keretre mutat, amelynek felirata ″Vezérlés nélküli rendszerzárás″.

Fölül a második keret felirata ″Áramkimaradás és UPS hibátlanul működik″. Az innen induló nyíl egy másik keretre mutat, amelynek felirata ″QUPSDLYTIM beállítás″. A kocka három lehetséges értéket mutat a QUPSDLYTIM beállítására, amely értelemszerűen \*NOMAX, számjegy és \*CALC vagy \*BASIC lehet.

Ha az érték \*NOMAX, egy nyíl mutat a ″Vissza″ feliratú keretre. Ha az érték ″számjegy″, akkor a ″QUPSDLYTIM beállítás″ feliratú keretből egy nyíl megy a ″Felhasználó által megadott késleltetés″ kerethez. A ″Felhasználó által megadott késleltetés″ keretből egy másik nyíl halad a ″Rendszerzárás″ feliratú kerethez. Ha az érték \*CALC vagy \*BASIC, akkor a ″QUPSDLYTIM beállítás″ feliratú keretből egy nyíl megy a ″200 másodperces késleltetés″ feliratú kerethez. Az innen induló nyíl a ″Rendszerzárás″ keretre mutat.

A harmadik keret felirata ″Áramkimaradás és UPS akkumulátor lemerülőben″. Az innen induló nyíl a ″Rendszerzárás″ keretre mutat.

### **A QUPSDLYTIM értékének meghatározása**

A következő információkat kell tudnia a QUPSDLYTIM értékének meghatározásához:

- v A szünetmentes áramforrás működési ideje az adott terhelés esetén (az akkumulátor névleges üzemideje).
- v Az az idő, ami a rendszernek kell a főtár mentéséhez és a kikapcsoláshoz.

Rendelkezésre álló akkumulátor működési idő

A rendelkezésre álló akkumulátor működési idő egy dinamikus változó. Vizsgálja meg a rendszer akkumulátorait az alábbi kérdések segítségével:

- Ingadozik-e a hálózati feszültség?
- v Volt-e már korábban kisütve az akkumulátor?
- Fel van-e töltve teljesen az akkumulátor?

Az aktuális akkumulátor működési idő a kapacitás függvény. Még ha teljesen töltött is az akkumulátor, lehet, hogy nem rendelkezik 100%-os kapacitással. Az átlag akkumulátor 4-5 éven belül elveszti névleges kapacitásának 20-50%-át a környezeti hőmérséklettől függően. A működési hőmérséklet emelkedése növeli a kapacitásvesztésre irányuló hajlamot. A tényleges működési idő az üzemi terhelés mértékétől is függ. Nagyobb terhelést rövidebb ideig képes elviselni a szünetmentes áramforrás. Amikor a rendszerben található akkumulátor töltöttsége egy bizonyos szint alá csökken, a szünetmentes áramforrás kiadja a lemerült akkumulátor állapotra utaló jelzést. A szünetmentes áramforrástól érkező Lemerült akkumulátor jelzése befolyásolja a a rendszerzárás mechanizmusát.

A főtár mentésére és a kikapcsolásra szolgáló idő nem konstans. A mentési idő függ a főtárban történt azon módosítások számától, amelyeket még nem írt lemezre a rendszer. A rendelkezésre álló lemezegységek száma ugyancsak az egyik tényező; több egység esetén gyorsabban tudja a rendszer lemezre vinni a főtár tartalmát. A rendszer kikapcsolása pedig függ a feladatok számától és a befejezésükhöz szükséges átlagos időtől. Egy feladat általában utasítás-határon fejeződik be; azonban egyes utasítások hosszú ideig futnak. A következő képlet a legrosszabb esetet mutatja be, ami egy rendszerzárás idejének percekben való becslésére vonatkozik:

 $((0.0554*(MS mérete MB-ban))/(lemezegységek -karok-zzáma)) + 1.6 = # perc$ 

<span id="page-12-0"></span>A következő táblázat becslést ad meg arra az időtartamra, amely egy adott rendszer esetén a főtár lemezre írásához szükséges. A rendszer kikapcsolásához szükséges idő jellemzően ennek az értéknek csak töredéke.

| Egys.          | 32MB                                                                                                    | <b>64MB</b> | <b>128MB</b> | 256MB | 512MB | 1GB  | 2GB  | 4GB   | 8GB   | 16GB  | 32GB  | 64GB  | 128GB |
|----------------|----------------------------------------------------------------------------------------------------|-------------|--------------|-------|-------|------|------|-------|-------|-------|-------|-------|-------|
| 2              | 2.5                                                                                                    | 3.4         | 5.1          | 8.7   | 15.8  | 30.0 | 58.4 | 115.1 | 228.7 |       |       |       |       |
| $\overline{4}$ | 2.0                                                                                                    | 2.5         | 3.4          | 5.1   | 8.7   | 15.8 | 30.0 | 58.4  | 115.1 | 228.7 |       |       |       |
| 8              | 1.8                                                                                                    | 2.0         | 2.5          | 3.4   | 5.1   | 8.7  | 15.8 | 30.0  | 58.4  | 115.1 | 228.7 |       |       |
| 16             | 1.7                                                                                                    | 1.8         | 2.0          | 2.5   | 3.4   | 5.1  | 8.7  | 15.8  | 30.0  | 58.4  | 115.1 | 228.7 |       |
| 32             | 1.6                                                                                                    | 1.7         | 1.8          | 2.0   | 2.5   | 3.4  | 5.1  | 8.7   | 15.8  | 30.0  | 58.4  | 115.1 | 228.7 |
| 64             |                                                                                                    | 1.6         | 1.7          | 1.8   | 2.0   | 2.5  | 3.4  | 5.1   | 8.7   | 15.8  | 30.0  | 58.4  | 115.1 |
| 128            |                                                                                                    |             | 1.6          | 1.7   | 1.8   | 2.0  | 2.5  | 3.4   | 5.1   | 8.7   | 15.8  | 30.0  | 58.4  |
| 256            |                                                                                                    |             |              | 1.6   | 1.7   | 1.8  | 2.0  | 2.5   | 3.4   | 5.1   | 8.7   | 15.8  | 30.0  |
| 512            |                                                                                                    |             |              |       | 1.6   | 1.7  | 1.8  | 2.0   | 2.5   | 3.4   | 5.1   | 8.7   | 15.8  |
| 1024           |                                                                                                    |             |              |       |       | 1.6  | 1.7  | 1.8   | 2.0   | 2.5   | 3.4   | 5.1   | 8.7   |
|                | A táblázat feltételezi, hogy a rendszertároló összes lapja módosult, és a változtatásokból még semmi nem íródott lemezre. Arányosan kevesebb idő |             |              |       |       |      |      |       |       |       |       |       |       |

*1. táblázat: A főtár lemezre írásához szükséges idő percekben*

szükséges, ha kevesebb lapot kell lemezre írni.

#### **Kapcsolódó fogalmak**

"Tápkezelő program engedélyezése, amely vezérli a rendszer tevékenységét az [áramkimaradás](#page-15-0) alatt" oldalszám: 10 A rendszerszoftver támogatás lényegében ugyanaz az akkumulátoros háttértáp és a szünetmentes áramforrás esetében.

"A [szünetmentes](#page-7-0) áramforrás állapotainak kezelése tápkezelő program hiányában" oldalszám: 2 Amennyiben nem rendelkezik tápkezelő programmal, akkor módosítania kell néhány rendszerváltozót. A következő szempontokat kell figyelembe vennie, ha tápkezelő program nélkül irányítja a rendszerzárást.

["Áramkimaradás](#page-8-0) szerinti irányított rendszerzárás" oldalszám: 3

Az áramkimaradáskor elinduló irányított rendszerzárási mechanizmus lehetővé teszi, hogy a rendszer zárása szabályos módon történjen meg a hálózati tápellátás elvesztése után is. Az áramkimaradáskori irányított rendszerzárási mechanizmus csak abban az esetben áll rendelkezésre, ha a rendszer egy szünetmentes áramforráshoz csatlakozik.

["Szünetmentes](#page-9-0) áramforrás" oldalszám: 4

A szünetmentes áramforrás bemeneti AC tápellátást biztosít a rendszernek hálózati áramkimaradás esetén. Általában, a szünetmentes áramforrások véges mentési idővel rendelkeznek.

"Lemerült akkumulátor jelzése a szünetmentes [áramforrástól"](#page-14-0) oldalszám: 9

Amikor a rendszerben található akkumulátor töltöttsége egy bizonyos szint alá csökken, a szünetmentes áramforrás kiadja a lemerült akkumulátor állapotra utaló jelzést.

### **Szünetmentes tápegység üzenetsor (QUPSMSGQ) rendszerváltozó**

A szünetmentes tápegység üzenetsor (QUPSMSGQ) rendszerváltozó meghatározza, hogy melyik üzenetsorba kerüljenek az áramforrásra vonatkozó üzenetek.

A rendszerváltozóban beállított értéktől függetlenül a rendszer mindenképpen elküldi az áramforrásra vonatkozó üzeneteket a rendszeroperátor üzenetsorába (QSYSOPR) is. Ha egy másik üzenetsort ad meg a változóban, akkor az így megadott üzenetsor is veszi ugyanazokat az üzeneteket. Adjon meg másik üzenetsort, ha a következő feltételek egyike fennáll:

- v Az áramforrás üzeneteit kifejezetten egy másik üzenetsorban kívánja fogadni (például az adatfeldolgozást irányító kolléga üzenetsorában).
- v Olyan programja van, amely kezeli a szünetmentes áramforrással kapcsolatos eseményeket.

#### **Kapcsolódó fogalmak**

"Tápkezelő program engedélyezése, amely vezérli a rendszer tevékenységét az [áramkimaradás](#page-15-0) alatt" oldalszám: 10 A rendszerszoftver támogatás lényegében ugyanaz az akkumulátoros háttértáp és a szünetmentes áramforrás esetében.

<span id="page-13-0"></span>"A [szünetmentes](#page-7-0) áramforrás állapotainak kezelése tápkezelő program hiányában" oldalszám: 2 Amennyiben nem rendelkezik tápkezelő programmal, akkor módosítania kell néhány rendszerváltozót. A következő szempontokat kell figyelembe vennie, ha tápkezelő program nélkül irányítja a rendszerzárást.

# **A szünetmentes áramforrás üzenetei**

Számos hibaüzenet a szünetmentes tápegységekkel kapcsolatban.

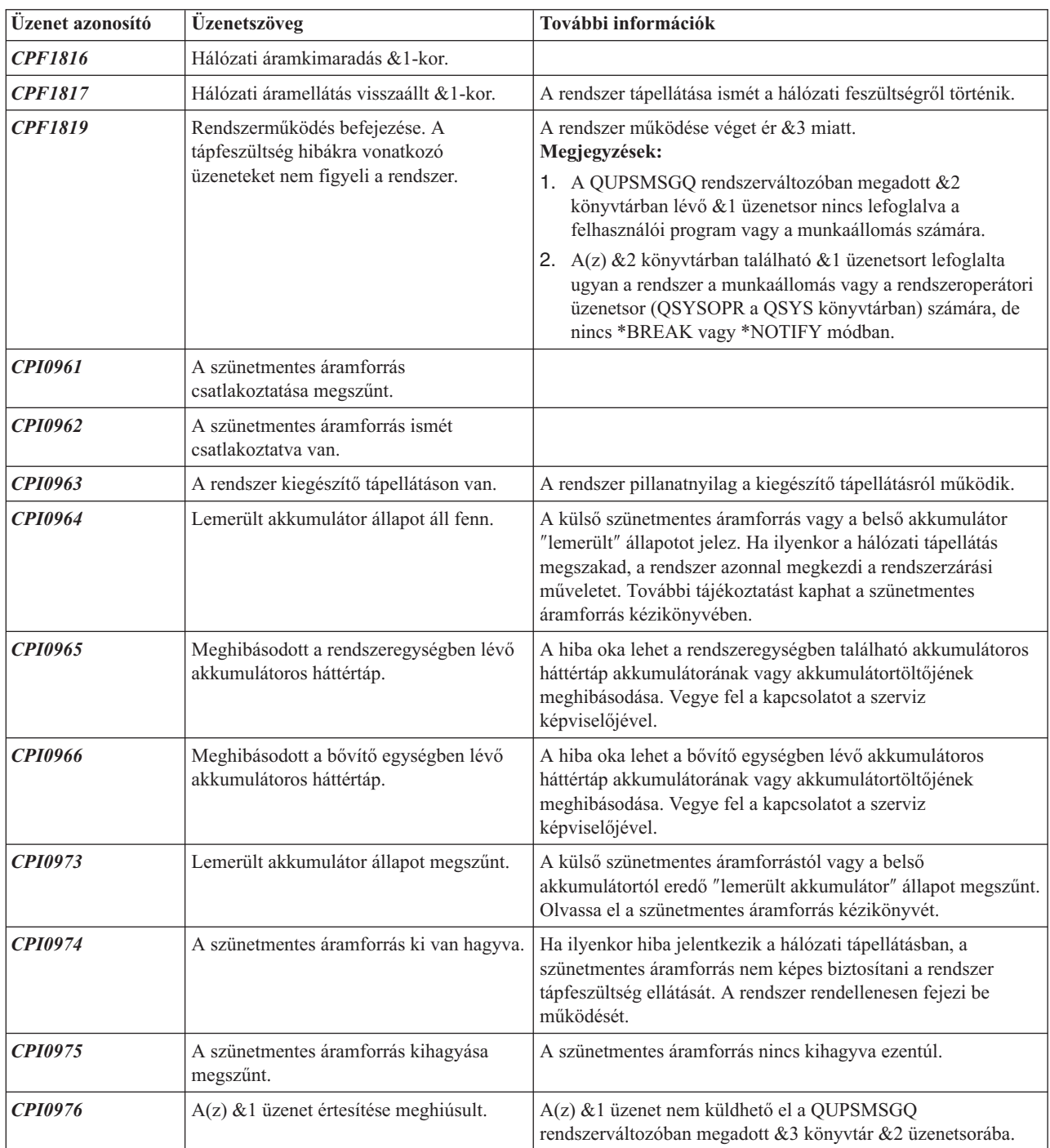

<span id="page-14-0"></span>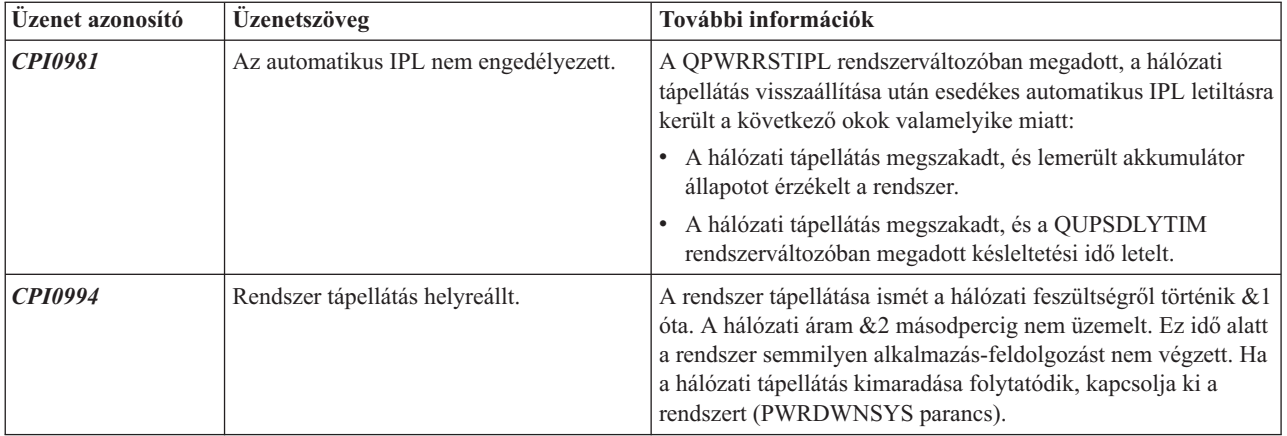

### **Kapcsolódó fogalmak**

"Rendszerindító [programbetöltéssel](#page-7-0) (IPL) kapcsolatos tudnivalók szünetmentes áramforrásnál" oldalszám: 2 Amikor a rendszer rendszerindító programbetöltést hajt végre, a Licenc belső kód ellenőrzi a különféle belső kapcsolókat, hogy a rendszer kikapcsolása hibátlanul történt-e meg.

"Lemerült akkumulátor jelzése a szünetmentes áramforrástól"

Amikor a rendszerben található akkumulátor töltöttsége egy bizonyos szint alá csökken, a szünetmentes áramforrás kiadja a lemerült akkumulátor állapotra utaló jelzést.

## **Lemerült akkumulátor jelzése a szünetmentes áramforrástól**

Amikor a rendszerben található akkumulátor töltöttsége egy bizonyos szint alá csökken, a szünetmentes áramforrás kiadja a lemerült akkumulátor állapotra utaló jelzést.

A szünetmentes áramforrástól érkező lemerült akkumulátor jelzés hatására a rendszer az áramkimaradás szerinti irányított rendszerzárást fogja végrehajtani, ha fennállnak a következő feltételek:

- v Négyvezetékes kommunikációt választott a System i termék és a szünetmentes áramforrás között.
- v A hálózati tápellátás hibajelzése aktív.

Az irányított rendszerzárás azonnal megtörténik. Ha a rendszer a hálózati feszültségről működik, és közben a szünetmentes áramforrás lemerült akkumulátor jelzést küld, a rendszer működésben marad és a CPIO964 üzenetet adja ki. Ugyanakkor, ha a fenti feltételek mellett még a hálózati tápellátás is kimarad, a rendszer azonnal kezdeményezi a rendszerzárási folyamat végrehajtását.

Gyárilag - jellemzően - úgy van beállítva az UPS, hogy a lemerült akkumulátor jelzés beküldése után még körülbelül 2 percnyi működési idő maradjon hátra. Egyes UPS modelleknél ez az idő állítható. Ideális, ha ezt az időt olyan értékre állítja, mint amennyi a rendszernek kell az áramkimaradás szerinti irányított rendszerzárás végrehajtásához. Ne építsen arra, hogy az UPS gyári beállítása szerinti idő elegendő a rendszer szokásos rendszerzárásához. Számítsa ki az áramkimaradás szerinti irányított rendszerzárás végrehajtásához szükséges időtartamot, adja meg az ennek megfelelő értéket a QUPSDLYTIM rendszerváltozóban, és állítsa be az UPS-ben a lemerült akkumulátor jelzés idejét (ha állítható).

Az ábra a QUPSDLYTIM funkció időbeli előrehaladását mutatja balról jobbra.

<span id="page-15-0"></span>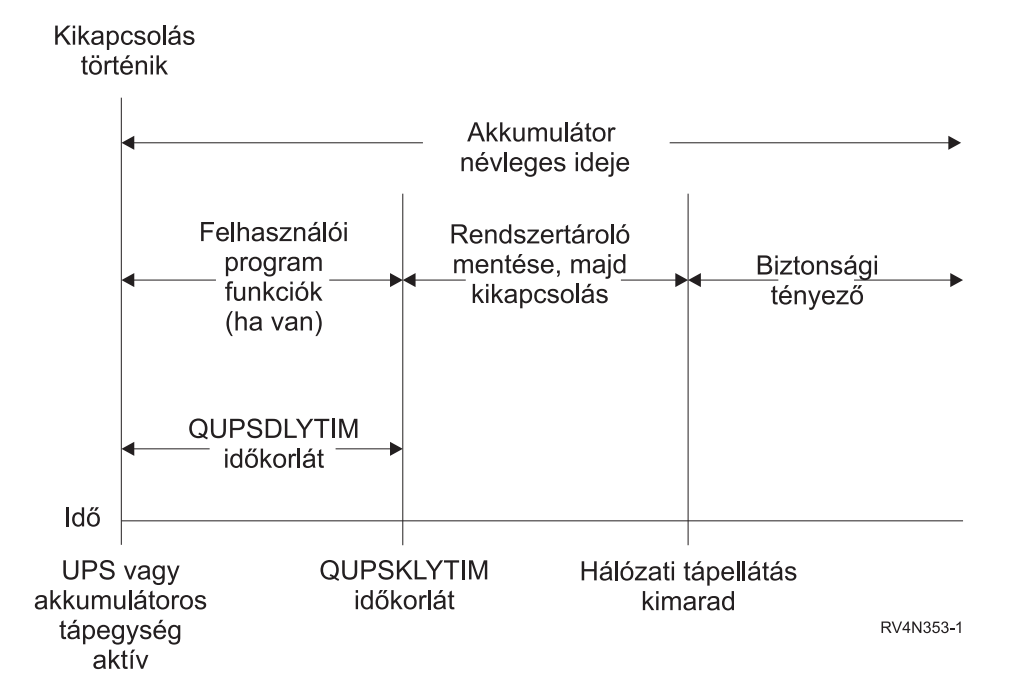

#### *2. ábra: A QUPSDLYTIM funkció időbeli lefolyása*

Az idődiagram azt mutatja meg, hogy mi történik a tápellátás megszűnésétől a rendszerzárásig. Az időtartam megegyezik az akkumulátor arányos használati idejével. Az idődiagram a hálózati tápellátás kimaradásának pillanatában indul. Ezzel egyidejűleg az UPS vagy az akkumulátoros tápegység aktívvá válik. Ugyanakkor a felhasználói programfunkciók (ha vannak ilyenek) és a QUPSDLYTIM időzítő is érvényesülnek. Amikor ez az idő letelik, a főtár mentése, majd a rendszerzárás történik meg. Végül, bizonyos tartalék időnek is kell maradni az akkumulátor idejéből biztonsági okokból.

#### **Kapcsolódó fogalmak**

"A szünetmentes tápegység késleltetési idő [\(QUPSDLYTIM\)](#page-9-0) rendszerváltozó" oldalszám: 4 A szünetmentes tápegység késleltetési idő (QUPSDLYTIM) értéke határozza meg azt az időtartamot, amíg a rendszer várakozik, mielőtt menti a főtárat és kikapcsolja a rendszert.

["Szünetmentes](#page-9-0) áramforrás" oldalszám: 4

A szünetmentes áramforrás bemeneti AC tápellátást biztosít a rendszernek hálózati áramkimaradás esetén. Általában, a szünetmentes áramforrások véges mentési idővel rendelkeznek.

#### **Kapcsolódó hivatkozás**

"A [szünetmentes](#page-13-0) áramforrás üzenetei" oldalszám: 8 Számos hibaüzenet a szünetmentes tápegységekkel kapcsolatban.

### **Tápkezelő program engedélyezése, amely vezérli a rendszer tevékenységét az áramkimaradás alatt**

A rendszerszoftver támogatás lényegében ugyanaz az akkumulátoros háttértáp és a szünetmentes áramforrás esetében.

Bizonyos körülmények között szándékában állhat eltérő műveleteket végrehajtani, amikor a szünetmentes áramforrás táplálni kezdi a rendszert, vagy amikor a tápellátás ingadozik. A tápkezelő program a következő módszerek valamelyikét használhatja fel az ilyen esetek kezeléséhez:

- v Jellegzetes üzenetek küldése az interaktív felhasználóknak
- v Kötegelt feladatok és alrendszerek befejezése a kikapcsolás előkészítéseként
- Szünetmentes áramforrás működését vezérlő rendszerváltozók dinamikus változtatása
- PWRDWNSYS parancs kiadása a rendszer zárása céljából

<span id="page-16-0"></span>Ha meg akarja adni, hogy rendelkezik tápkezelő programmal, változtassa meg a QUPSMSGQ rendszerváltozót a létrehozott üzenetsor nevével. A rendszer ugyanazokat az üzeneteket fogja elküldeni a QSYSOPR és a most megadott üzenetsorba is. Állítsa be a QUPSDLYTIM rendszerváltozót \*NOMAX értékre.

Az üzenetsor kezelésére használt programnak aktívnak kell lenni, és a sort le kell foglalnia. Ha a program nem foglalta le a QUPSMSGQ változóban megadott üzenetsort, a rendszer azt tételezi fel, hogy nincs tápkezelő program.

### **Kapcsolódó fogalmak**

"Szünetmentes tápegység üzenetsor (QUPSMSGQ) [rendszerváltozó"](#page-12-0) oldalszám: 7

A szünetmentes tápegység üzenetsor (QUPSMSGQ) rendszerváltozó meghatározza, hogy melyik üzenetsorba kerüljenek az áramforrásra vonatkozó üzenetek.

"A szünetmentes tápegység késleltetési idő [\(QUPSDLYTIM\)](#page-9-0) rendszerváltozó" oldalszám: 4 A szünetmentes tápegység késleltetési idő (QUPSDLYTIM) értéke határozza meg azt az időtartamot, amíg a rendszer várakozik, mielőtt menti a főtárat és kikapcsolja a rendszert.

"A [szünetmentes](#page-7-0) áramforrás állapotainak kezelése tápkezelő program hiányában" oldalszám: 2 Amennyiben nem rendelkezik tápkezelő programmal, akkor módosítania kell néhány rendszerváltozót. A következő szempontokat kell figyelembe vennie, ha tápkezelő program nélkül irányítja a rendszerzárást.

## **Tápkezelő program megvalósítása**

Amennyiben csatlakoztatva van szünetmentes tápegység, használhat tápkezelő programot a rendszer számára.

Az eljárás feltételezi, hogy QCTL a vezérlési alrendszer.

1. A tápkezelő program fontossága miatt különítse el a program által használt objektumokat egy külön könyvtárba, és védje meg őket a többi felhasználótól.

Használhatja a következő parancsot:

CRTLIB LIB(UPSLIB) AUT(\*EXCLUDE) CRTAUT(\*EXCLUDE)

- 2. Az alábbiak szerint hozzon létre egy egyedi üzenetsort, és zárja ki azt, hogy a többi felhasználó és a rendszer használhassa, mivel a tápkezelő program kizárólagos használatot igényel az üzenetsorhoz: CRTMSGQ MSGQ(UPSLIB/UPSMSGQ) AUT(\*EXCLUDE)
- 3. Hozza létre a CL tápkezelő programot, és zárja ki azt a többi felhasználó használatából az alábbiak szerint: CRTCLPGM PGM(UPSLIB/UPSPGM) AUT(\*EXCLUDE)
- 4. Hozzon létre egy feladatleírást a tápkezelő program számára, ha azt akarja, hogy automatikusan elinduljon, amikor a vezérlési alrendszer is elindul.

```
CRTJOBD JOBD(UPSLIB/UPSJOBD) JOBQ(QSYS/QCTL2)
JOBPTY(1) RQSDTA('CALL UPSLIB/UPSPGM')
AUT(*EXCLUDE) USER(xxxxx)
```
**Megjegyzés:** Ahhoz, hogy a feladatleírás automatikusan induló feladat legyen, felhasználói profilt kell biztosítani.

- 5. Hozzon létre egy alternatív vezérlési alrendszer-leírást a jelenlegi leírás másolásával, a következők szerint: CRTDUPOBJ OBJ(QCTL) FROMLIB(QSYS) OBJTYPE(\*SBSD) TOLIB(QSYS) NEWOBJ(QCTL2)
- 6. Módosítsa az indítási (startup) programot, hogy az összes alrendszert elindítsa. Ellenőrizze, hogy a QCTLSBSD rendszerváltozó értéke megegyezik-e a QCTL2 értékével. Ellenőrizze a QSTRUPPGM rendszerváltozó értékét név és könyvtár szerint. Ha nem változtatja meg az indítási programot, akkor az nem tudja ellenőrizni a QCTL2-t a QSYS vagy a QGPL könyvtárban, és a program befejeződik anélkül, hogy a többi alrendszert elindította volna.
- 7. Írjon be egy bejegyzést az alternatív vezérlési alrendszer-leírásba az automatikus indítású (autostart) feladatra vonatkozóan a következők szerint:

ADDAJE SBSD(QSYS/QCTL2) JOB(QSYS/QCTL2) JOBD(UPSLIB/UPSJOBD)

8. Változtassa meg vezérlési alrendszer rendszerváltozó értékét, hogy az alternatív vezérlési alrendszer-leírást használja az eredeti helyett:

CHGSYSVAL SYSVAL(QCTLSBSD) VALUE('QCTL2')

- <span id="page-17-0"></span>9. Módosítsa úgy a rendszerváltozók értékeit, hogy a program kezelhesse az áramkimaradásokat: CHGSYSVAL SYSVAL(QUPSMSGQ) VALUE('UPSMSGQ UPSLIB') CHGSYSVAL SYSVAL(QUPSDLYTIM) VALUE(\*NOMAX)
- 10. Hajtson végre egy rendszer IPL-t, hogy érvényesüljön az új vezérlési alrendszer-leírás: PWRDWNSYS OPTION(\*IMMED) RESTART(\*YES)

### **Kapcsolódó feladatok**

"Példa - tápkezelő CL program" [oldalszám:](#page-18-0) 13

A minta tápkezelő CL program segíthet összeállítani a saját programját a specifikus rendszerkövetelmények szerint.

# **Tápkezelő program írása**

A tápkezelő programot aktiválnia kell minden rendszerindító programbetöltéskor (IPL), és mindig tartsa azt aktív állapotban. A munkakezelő alrendszer specifikációjában rendelkezésre álló aktivitási szint felelős ezért.

A QUPSMSGQ által meghatározott üzenetsor szolgál a szünetmentes áramforrás üzeneteinek feldolgozására. A program rendszerint a következő parancs révén foglalja le a sort:

ALCOBJ OBJ(xxx/yyy \*MSGQ \*EXCL)

A folyamat szempontjából fontos üzenetek:

- v **CPF1816: Hálózati áramkimaradás &1-kor** (ez az üzenet az akkumulátoros tápegységre vagy a teljes tápegységre vonatkozik)
- v **CPF1817: Rendszer tápellátása helyreállt &1-kor** (ez az üzenet az akkumulátoros tápegységre vagy a teljes tápegységre vonatkozik)
- v **CPI0963: A rendszer kiegészítő tápellátáson van** (ez az üzenet arra az esetre vonatkozik, amikor áramkimaradás történik IPL alatt)
- v **CPI0994: Rendszer tápellátás helyreállt** (ez az üzenet a korlátozott szünetmentes áramforrásra vonatkozik)

Az egyéb üzeneteket figyelmen kívül hagyhatja.

A program képes kezelni a rövid idejű áramkimaradásokat anélkül, hogy bármilyen egyedi feldolgozást végrehajtana. Például, amikor a CPF1816 üzenet érkezik, beállíthat egy kapcsolót a programban, amely jelzi az üzenet előfordulását. A program végrehajtja az RCVMSG parancsot WAIT(10) beállítással, amely 10 másodperces késleltetést okoz. Ha a késleltetés letelte előtt CPF1817 üzenet érkezik, törölheti a kapcsolót, és semmilyen műveletet sem kell végrehajtani.

A program előkészülhet a szokásos rendszerzáráshoz, ha a tápellátás nem áll helyre rövid időn belül. Például, ha még vannak aktív távoli munkaállomásai, szándékában állhat üzenetet küldeni nekik, hogy mielőbb jelentkezzenek ki. Esetleg kiadhatja az ENDSBS OPTION(\*CNTRLD) parancsot, amellyel megakadályozhatja, hogy új munkaállomás bejelentkezzen, vagy hogy új kötegelt munka elinduljon. Ha futó kötegelt munkái vannak, befejezheti őket a következő paranccsal:

ENDJOB OPTION(\*CNTRLD)

Ez beállít egy jelzőt a feladat befejezése céljából. Néhány magasabb szintű nyelv és a vezérlő nyelv lehetővé teszi annak vizsgálatát a programon belül, hogy a vezérelt jobbefejezés ki lett-e adva. Ha a program maga nem állítja le őket, akkor az alapértelmezett ENDJOB parancs (30 másodperc) szolgál erre a célra.

Egy második időzítőt is beállíthat a programban, mint például az RCVMSG WAIT(120). Ha a hálózati tápellátás nem áll helyre, kiadhatja a PWRDWNSYS OPTION(\*IMMED) parancsot. A várakozási időt az akkumulátor működési ideje, valamint a kikapcsoláshoz szükséges idő alapján kell megadni.

Ha megnevezett üzenetsort a QUPSMSGQ rendszerváltozóban, továbbá \*NOMAX értéket ad meg a QUPSDLYTIM számára, akkor a következő feltételek vonatkoznak az esetre:

- v A megadott üzenetsort már le kell foglalnia a programnak, amikor a CPF1816 üzenet érkezik.
- v Ha a megadott üzenetsor egy munkaállomás üzenetsora, akkor annak megszakítási vagy értesítési módban kell lennie.

<span id="page-18-0"></span>Ha nem abban van, a rendszer azt tételezi fel, hogy nincs tápkezelő program, és kikapcsolódik.

**Megjegyzés:** Amikor a rendszer korlátozott állapotba kerül (például az ENDSBS \*ALL hatására), a szünetmentes áramforrás kezelőprogramjának aktívsága is megszűnik. Éppen ezért szükség van valami más módszer kidolgozására ahhoz, hogy a szünetmentes áramforrás és a korlátozott állapot alatt esetleg bekövetkező áramkimaradások kezelhetők legyenek.

Például, amikor rendszermentést (SAVSYS paranccsal) vagy tároló visszanyerését (RCLSTG paranccsal) hajtja végre, a szünetmentes áramforrás aktívsága is megszűnik, amint leáll az összes alrendszer. Csak egyetlen munkaállomás job aktív. Alternatívaként a következők egyikét teheti:

- 1. Miután leállt az összes alrendszer, a parancssorból változtassa meg a QUPSMSGQ változóban megadott üzenetsor módját \*BREAK értékre. Ez azt eredményezi, hogy a szünetmentes áramforrás összes üzenete megszakítási üzenetként kerül az adott munkaállomáson bejelentkezett felhasználóhoz. Ez a metódus lehetővé teszi, hogy saját kezűleg döntsön a teendőkről áramkimaradás esetén.
- 2. Változtassa meg a QUPSDLYTIM beállítását úgy, hogy \*NOMAX-tól eltérő legyen (például, állítson be annyi időt percekben, amennyi ideig szeretné, ha a szünetmentes áramforrás áthidalná az áramkimaradást). Ezzel a módszerrel megakadályozhatja, hogy a rendszer azonnali gyors rendszerzárást hajtson végre. Azonban, ha áramkimaradás történik, és az hosszabb ideig tart, mint amit a QUPSDLYTIM rendszerváltozóban megadott, akkor gyors rendszerzárás lesz végrehajtva.
- 3. Változtassa meg a szünetmentes áramforrás meglévő kezelőprogramját úgy, hogy azt megszakításkezelő (BREAK HANDLING) programként használja, amíg a rendszer korlátozott állapotban van. Ez úgy érhető el, hogy készítsen a szünetmentes áramforrás programjáról egy másik változatot, amely nem foglalja le a QUPSMSGQ rendszerváltozóban megadott üzenetsort. (Más szóval, ne használja az ALCOBJ parancsot.) Ahhoz, hogy a programot hasznosítsa korlátozott állapotban, az olyan dedikált funkciók, mint például SAVSYS, elindítása előtt írja be a következő parancsot:

CHGMSGQ MSGQ(LIB/MSGQ) DLVRY(\*BREAK) PGM(LIB/PGM)

ahol (LIB/MSGQ) a QUPSMSGQ rendszerváltozóban megadott üzenetsor neve, míg (LIB/PGM) a szünetmentes áramforrás módosított kezelőprogramjának neve. Ezután, amikor áramkimaradás történik, a hibáról szóló üzenetet a megszakításkezelő program kezeli, még akkor is, ha például a SAVSYS parancs futása alatt következik be. A megszakításkezelő program leállításához vagy ki kell jelentkeztetni a felhasználót, vagy be kell írni a következő parancsot:

CHGMSGQ MSGQ(LIB/MSGQ) DLVRY(\*HOLD) PGM(\*DSPMSG)

Amint leállította a megszakításkezelő programot, azonnal indítsa el az alrendszereket és a szünetmentes tápegység normál kezelőprogramját.

**Megjegyzés:** A kódpéldák használatával elfogadja a "Programra vonatkozó licenc- és jogi [nyilatkozat"](#page-22-0) oldalszám: 17 feltételeit.

### **Példa - tápkezelő CL program**

A minta tápkezelő CL program segíthet összeállítani a saját programját a specifikus rendszerkövetelmények szerint.

Annak ellenére, hogy a példa CL program hibátlanul működni fog a pillanatnyilag megírt változatban is, saját rendszerkövetelményeinek megfelelően kell igazítania azt. Például, bővítheti további helyreállítási résszel, amelyet a rendszerre jellemző hibafeltétel figyelésére alapoz. Szüksége lehet olyan felhasználó által írt program biztosítására is, amely a rendszer szokásos kikapcsolásának előkészítéséhez szükséges lépéseket hajtja végre. Az ilyen típusú lépések körébe tartozik a feladatsorok visszatartása, az üzenetek küldése és az alrendszerek leállítása. A programnak újra kell indítania a normál működést, ha az áramkimaradás a rendszer kikapcsolása előtt megszűnik.

A program a következő műveletekez hajtja végre:

1. A tápkezelő program betölti a QUPSMSGQ rendszerváltozó értékét a &LIB és az &MSGQ változókba. Annak ellenére, hogy ez nem feltétlenül szükséges, hozzájárul ahhoz, hogy a megfelelő üzenetsor lefoglalása megtörténjen valahányszor a program elindul. Majd a program törli az üzenetsort (ha már létezett) és újra létrehozza. Ez a lépés segítséget nyújt az üzenetsor és az üzenetsor sérülésekor jelentkező problémák törlésének kiküszöböléséhez.

2. Miután létrehozta az üzenetsort, a program kizárólagos használatra lefoglalja (ALCOBJ parancs) azt.

**Megjegyzés:** Amikor a QUPSDLYTIM rendszerváltozó beállítása \*NOMAX, a következő módszerek egyikét használja a QUPSMSGQ rendszerváltozóban megadott üzenetsor lefoglalására:

- v Használja a CHGMSGQ MSGQ(UPSLIB/UPSMSGQ) MODE(\*BREAK) parancsot
- v Írja be az ALCOBJ parancsot a tápkezelő programba

A felsorolt módszerek egyikét használhatja csak.

Ha egy felhasználó vagy egy program nem foglalja le az üzenetsort, és tápkimaradás következik be, a rendszer azonnali gyors rendszerzárást hajt végre.

3. A minta tápkezelő program A jelzésű címkéjénél a Receive Message (RCVMSG) parancs szolgál annak meghatározására, hogy mely üzenetek menjenek az üzenetsorba. Az RCVMSG parancs szolgál a program folyamán használt várakozási idő (WAIT paraméter) meghatározására is.

Az RCVMSG parancs WAIT paraméterének értéke a példában az A címkénél azt okozza, hogy a program 600 másodpercet (10 percet) vár. Tíz perc után a program ellenőrzi, hogy a feladat vezérelt leállítása megtörtént-e (az ENDSBS vagy az ENDJOB parancsok segítségével). Ez megakadályozza azt, hogy a program késleltesse az ENDJOB vagy az ENDSBS parancsokat.

Ha az ENDSBS \*IMMED vagy az ENDJOB \*IMMED parancsokat használja, akkor a programnak ez a része eltávolítható. Az RCVMSG parancs WAIT paraméterének értékét megváltoztathatja \*MAX értékre is. Az RCVMSG parancs azonnal fut, ha a rendszer üzenetet küld az RCVMSG parancsban megadott üzenetsorba. Mindenképpen ez következik be, függetlenül a WAIT paraméterre megadott értéktől.

4. Ha az RCVMSG parancs által vett üzenet a CPF1816 (hálózati áramkimaradás), a program ellenőrzi, hogy egy rövid ideig tartó hibáról van-e szó. A program egy második RCVMSG parancsot is elindít, amelynek WAIT paramétere 10 másodpercre van beállítva (el kell döntenie, hogy hány másodperc megfelelő a saját környezetében).

Ha a megadott tíz másodpercen belül az RCVMSG parancs a CPF1817 (hálózati tápellátás helyreállt) üzenetet veszi, akkor a tápellátás helyreállítása megtörtént. A program visszatér az A jelű címkéhez, és újraindítja a ciklust.

Ha eléri a tíz másodperces korlátot, és nem kapott üzenetet, akkor az áramkimaradás hosszabb tíz másodpercnél, és további lépések válnak szükségessé. Ennél a pontnál hívhatja a felhasználó által írt programot, amely a következő műveleteket hajtja végre:

- v A program a HLDJOBQ parancs segítségével felfüggeszti a hosszú futásidejű kötegelt feladatokat
- v A program értesíti a távoli felhasználókat
- v A program megfelelő sorrendben elkezdi lezárni a feladatokat és az alrendszereket
- 5. A minta tápkezelő program B címkéjénél a program megkísérli kivárni az áramkimaradást. A program előhozza a pillanatnyi időpontot és elhelyezi azt a &START nevű CL változóba. A pillanatnyi időpont szolgál annak meghatározására, hogy mennyi idő maradt a szünetmentes áramforrás működéséből.

A harmadik RCVMSG parancs és a &WAIT nevű CL változó (amely a programban korábban módosult) határozza meg a WAIT paraméter értékét. A &WAIT nevű CL változó a szünetmentes áramforrás által rendelkezésre álló tartalék tápenergiát jelzi. A &WAIT változót az A címkénél olyan értékre kell beállítani, amennyi tartalék energiát képes a szünetmentes áramforrás biztosítani. (A tartalék energia nagyságát itt másodpercben mérjük.)

A mintaprogramban a &WAIT változó 1200 másodpercre (20 percre) van beállítva. Ha ez idő alatt CPF1817 (hálózati tápellátás helyreállt) üzenet érkezik, akkor a tápellátás helyreállítása megtörtént, és egy másik programot lehet hívni a normál rendszerműveletek újraindításához. A program azután visszatér az A címkéhez, és újraindítja a ciklust. Ha a CPF1817 üzenet nem érkezik meg 1200 másodperc alatt, az RCVMSG parancs egy üres üzenetazonosítóval (nem egyenlő CPF1817-vel) fejeződik be. Ez azt jelzi, hogy a tápellátás *nem* állt helyre, és azonnali rendszerzárás következik be. Ha CPF1817-től eltérő üzenet érkezik az 1200 másodperces várakozás alatt, a következő műveletek történhetnek:

- a. A program előhozza a pillanatnyi időpontot, és kiszámolja mennyi idő telt el az 1200 másodperces várakozási időből.
- b. A program kivonja a különbséget, és módosítja a &WAIT nevű CL változót, hogy az tükrözze az új időpontot.
- c. A program visszatér a B jelű címkéhez, hogy a rendszer használja a szünetmentes áramforrás által még rendelkezésre álló tápenergiát.

A programnak ez a része ellenőrzi, hogy történt-e dátum vagy időpont változás.

**Megjegyzés:** A mintaprogramok használatával elfogadja a feltételeket [\("Programra](#page-22-0) vonatkozó licenc- és jogi [nyilatkozat"](#page-22-0) oldalszám: 17).

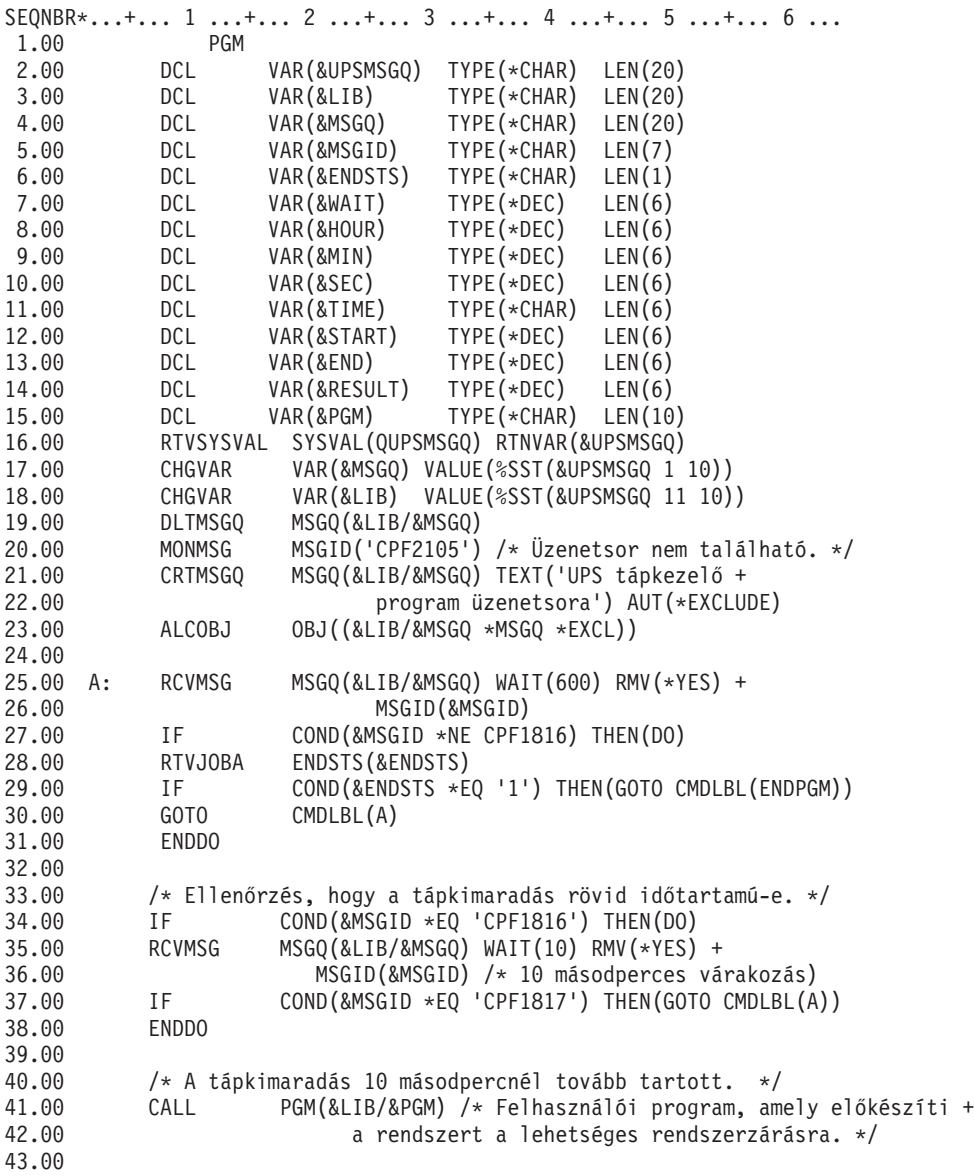

*3. ábra: Tápkezelő CL program*

<span id="page-21-0"></span>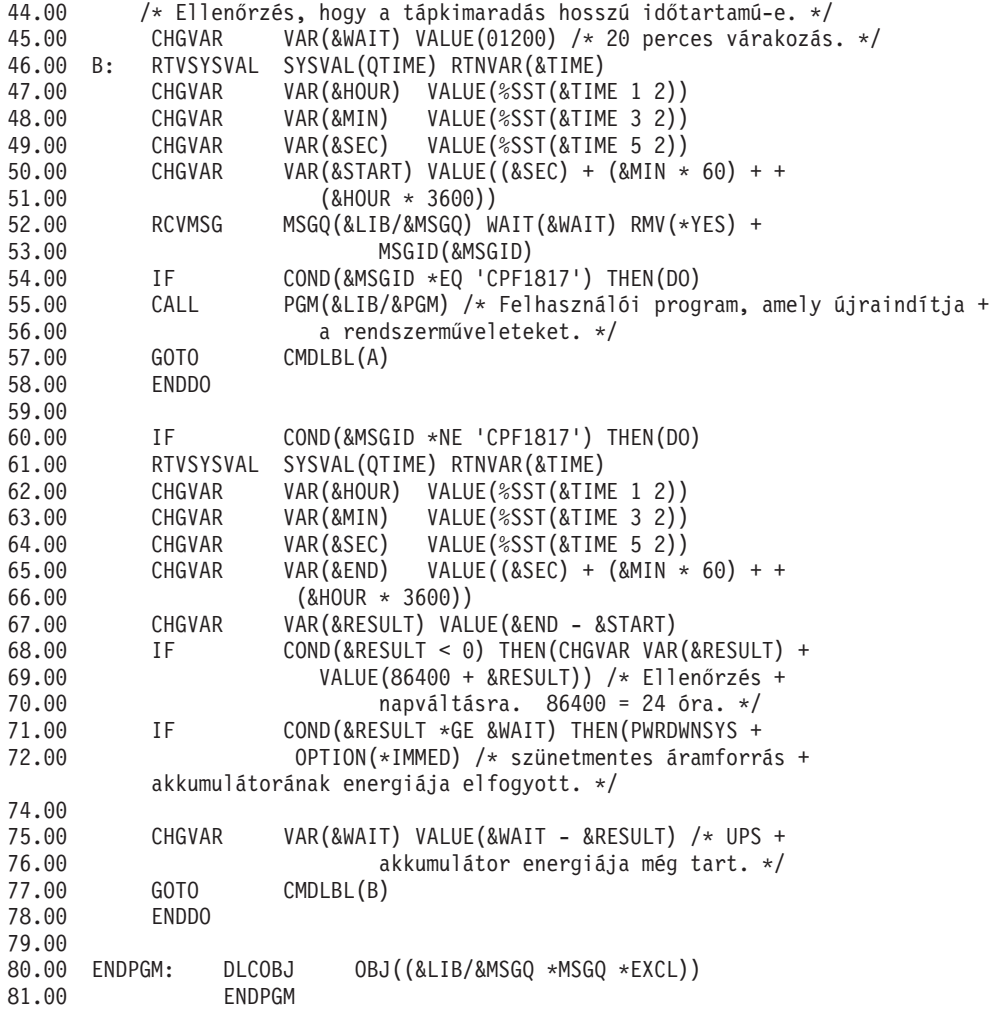

#### **Kapcsolódó feladatok**

"Tápkezelő program [megvalósítása"](#page-16-0) oldalszám: 11 Amennyiben csatlakoztatva van szünetmentes tápegység, használhat tápkezelő programot a rendszer számára.

### **Kapcsolódó hivatkozás**

"Példa - tápkezelő CL program tesztelése" A megírt tápkezelő programot tesztelheti, ha létrehoz egy egyszerű CL programot, amely használja a Programüzenet küldése (SNDPGMMSG) és a Job késleltetése (DLYJOB) parancsokat.

### **Példa - tápkezelő CL program tesztelése**

A megírt tápkezelő programot tesztelheti, ha létrehoz egy egyszerű CL programot, amely használja a Programüzenet küldése (SNDPGMMSG) és a Job késleltetése (DLYJOB) parancsokat.

Állítsa be a DLYJOB parancs DLY paraméterének értékét úgy, hogy az megfeleljen a tesztelési követelményeknek.

**Megjegyzés:** Amikor a szünetmentes áramforrás programját teszteli, az olyan parancsokat, mint a PWRDWNSYS, az ENDJOB és az ENDSBS, az SNDMSG paranccsal kell felváltani, hogy jelezze a parancs futását.

<span id="page-22-0"></span>

|       |               | SEONBR*+ 1 + 2 + 3 + 4 + 5 + 6 + 7                 |
|-------|---------------|----------------------------------------------------|
| 1.00  | PGM           |                                                    |
| 2.00  | <b>DLYJOB</b> | DLY(120) /* 2 perces várakozás. */                 |
| 3.00  | SNDPGMMSG     | MSGID(CPF1816) MSGF(QCPFMSG) +                     |
| 4.00  |               | TOMSGO(UPSLIB/UPSMSGO) /* Áramkimaradás +          |
| 5.00  |               | $üzenet.$ */                                       |
| 6.00  | <b>DLYJOB</b> | DLY(5) /* 5 másodperces várakozás. */              |
| 7.00  | SNDPGMMSG     | MSGID(CPF1817) MSGF(QCPFMSG) +                     |
| 8.00  |               | TOMSGQ(UPSLIB/UPSMSGQ) /* Áramellátás visszaállt + |
| 9.00  |               | $üzenet.$ */                                       |
| 10.00 | ENDPGM        |                                                    |

*<sup>4.</sup> ábra: Tápkezelő program tesztelése - példa*

**Megjegyzés:** A mintaprogramok használatával elfogadja a feltételeket ("Programra vonatkozó licenc- és jogi nyilatkozat").

### **Kapcsolódó feladatok**

"Példa - tápkezelő CL program" [oldalszám:](#page-18-0) 13 A minta tápkezelő CL program segíthet összeállítani a saját programját a specifikus rendszerkövetelmények szerint.

### **Programra vonatkozó licenc- és jogi nyilatkozat**

Az IBM nem kizárólagos szerzői jogi engedélyt ad az összes programozási kódpélda használatához, amelyekből létrehozhat hasonló funkciójú, saját igényeihez alakított változatokat.

Az IBM, A PROGRAMFEJLESZTŐK ÉS A FORGALMAZÓK AZ ÉRVÉNYES JOGSZABÁLYOK ÁLTAL MEGENGEDETT LEGNAGYOBB MÉRTÉKBEN ELHÁRÍTANAK MINDEN KIFEJEZETT VAGY VÉLELMEZETT GARANCIÁT VAGY FELTÉTELT A PROGRAM ÉS HA ALKALMAZHATÓ, A TECHNIKAI TÁMOGATÁS VONATKOZÁSÁBAN, IDEÉRTVE, DE NEM KIZÁRÓLAG A FORGALMAZHATÓSÁGRA, HASZNÁLHATÓSÁGRA, EGY ADOTT CÉLRA VALÓ ALKALMASSÁGRA VONATKOZÓ VÉLELMEZETT GARANCIÁKAT ÉS FELTÉTELEKET.

Az IBM, ANNAK PROGRAMFEJLESZTŐI VAGY SZÁLLÍTÓI SEMMILYEN KÖRÜLMÉNYEK KÖZÖTT NEM FELELŐSEK A KÖVETKEZŐKÉRT, MÉG AKKOR SEM, HA TUDOMÁSUK VOLT EZEK BEKÖVETKEZÉSÉNEK LEHETŐSÉGÉRŐL:

- 1. ADATOK SÉRÜLÉSE VAGY ELVESZTÉSE,
- 2. KÖZVETLEN, KÜLÖNLEGES, JÁRULÉKOS, KÖZVETETT VAGY BÁRMILYEN KÖVETKEZMÉNYES GAZDASÁGI KÁROK, ILLETVE
- 3. NYERESÉG, ÜZLETMENET, BEVÉTEL, VEVŐKÖZÖNSÉG VAGY VÁRT MEGTAKARÍTÁSOK **CSÖKKENÉSE**

EGYES JOGRENDSZEREK NEM ENGEDÉLYEZIK A KÖZVETLEN, A JÁRULÉKOS VAGY A KÖVETKEZMÉNYES KÁROK KIZÁRÁSÁT VAGY KORLÁTOZÁSÁT, ILYENKOR AZ ÉRINTETT FELHASZNÁLÓRA A FENTI KORLÁTOZÁSOK VAGY KIZÁRÁSOK NÉMELYIKE NEM VONATKOZIK.

# <span id="page-24-0"></span>**. Nyilatkozatok**

Ezek az információk az Egyesült Államokban forgalmazott termékekre és szolgáltatásokra vonatkoznak.

Az IBM lehet, hogy nem ajánlja az ebben a dokumentációban tárgyalt termékeket, szolgáltatásokat vagy kiegészítőket más országokban. Kérjen tanácsot a helyi IBM képviselettől az adott területen pillanatnyilag rendelkezésre álló termékekről és szolgáltatásokról. Bármely hivatkozás IBM termékre, programra vagy szolgáltatásra nem szándékozik azt állítani vagy sugallni, hogy csak az az IBM termék, program vagy szolgáltatás alkalmazható. Bármely funkcionálisan azonos termék, program vagy szolgáltatás, amely nem sérti az IBM érvényes szellemi tulajdonával kapcsolatos jogokat, használható helyette. Bármely nem IBM termék, program vagy szolgáltatás működésének kiértékelése és ellenőrzése azonban a felhasználó felelőssége.

Az IBM-nek lehetnek szabadalmai, vagy szabadalmi intézés alatt álló alkalmazásai, amelyek fedik az ebben a dokumentumban leírt témákat. Ennek a dokumentumnak az átadása azonban nem jelenti ezen szabadalmak licencjogának átadását is. Licencjog iránti kéréseit írásban az alábbi címre küldje:

IBM Director of Licensing IBM Corporation North Castle Drive Armonk, NY 10504-1785 U.S.A.

Ha duplabyte-os (DBCS) információkkal kapcsolatban van szüksége licencre, akkor lépjen kapcsolatba saját országában az IBM szellemi tulajdon osztályával, vagy írjon a következő címre:

IBM World Trade Asia Corporation Licensing 2-31 Roppongi 3-chome, Minato-ku Tokyo 106-0032, Japan

**A következő bekezdés nem vonatkozik az Egyesült Királyságra, valamint azokra az országokra, amelyeknek jogi szabályozása ellentétes a bekezdés tartalmával:** AZ INTERNATIONAL BUSINESS MACHINES CORPORATION JELEN KIADVÁNYT "ÖNMAGÁBAN", BÁRMIFÉLE KIFEJEZETT VAGY VÉLELMEZETT GARANCIA NÉLKÜL ADJA KÖZRE, IDEÉRTVE, DE NEM KIZÁRÓLAG A JOGSÉRTÉS KIZÁRÁSÁRA, A KERESKEDELMI ÉRTÉKESÍTHETŐSÉGRE ÉS BIZONYOS CÉLRA VALÓ ALKALMASSÁGRA VONATKOZÓ VÉLELMEZETT GARANCIÁT. Bizonyos államok nem engedélyezik egyes tranzakciók kifejezett vagy vélelmezett garanciáinak kizárását, így elképzelhető, hogy az előző bekezdés Önre nem vonatkozik.

Jelen dokumentum tartalmazhat technikai, illetve szerkesztési hibákat. Az itt található információk bizonyos időnként módosításra kerülnek; a módosításokat a kiadvány új kiadásai tartalmazzák. Az IBM mindennemű értesítés nélkül fejlesztheti és/vagy módosíthatja a kiadványban tárgyalt termékeket és/vagy programokat.

A könyvben a nem IBM webhelyekre történő hivatkozások csupán kényelmi célokat szolgálnak, és semmilyen módon sem kívánják azt a látszatot kelteni, hogy az IBM jóváhagyná ezeket a webhelyeket. Az ilyen webhelyeken található anyagok nem képezik az adott IBM termék dokumentációjának részét, így ezek használata csak saját felelősségre történhet.

Az IBM legjobb belátása szerint bármilyen formában felhasználhatja és továbbadhatja a felhasználóktól származó információkat anélkül, hogy a felhasználó felé ebből bármilyen kötelezettsége származna.

A programlicenc azon birtokosainak, akik információkat kívánnak szerezni a programról (i) a függetlenül létrehozott programok vagy más programok (beleértve ezt a programot is) közti információcseréhez, illetve (ii) a kicserélt információk kölcsönös használatához, fel kell venniük a kapcsolatot az alábbi címmel:

#### IBM Corporation

<span id="page-25-0"></span>Software Interoperability Coordinator, Department YBWA 3605 Highway 52 N Rochester, MN 55901 U.S.A.

Az ilyen információk bizonyos feltételek és kikötések mellett állnak rendelkezésre, ideértve azokat az eseteket is, amikor ez díjfizetéssel jár.

1 A dokumentumban tárgyalt licencprogramokat és a hozzájuk tartozó licenc anyagokat az IBM az IBM Vásárlói megállapodás, az IBM Nemzetközi programlicenc szerződés, az IBM Gépi kódra vonatkozó licencszerződés vagy a | felek azonos tartalmú megállapodása alapján biztosítja. |

A dokumentumban található teljesítményadatok ellenőrzött környezetben kerültek meghatározásra. Ennek következtében a más működési körülmények között kapott adatok jelentősen különbözhetnek a dokumentumban megadottaktól. Egyes mérések fejlesztői szintű rendszereken kerültek végrehajtásra, így nincs garancia arra, hogy ezek a mérések azonosak az általánosan hozzáférhető rendszerek esetében is. Továbbá bizonyos mérések következtetés útján kerültek becslésre. A tényleges értékek eltérhetnek. A dokumentum felhasználóinak ellenőrizni kell az adatok alkalmazhatóságát az adott környezetben.

A nem IBM termékekre vonatkozó információkat az IBM a termékek szállítóitól, az általuk közzétett bejelentésekből, illetve egyéb nyilvánosan elérhető forrásokból szerezte be. Az IBM nem vizsgálta ezeket a termékeket, és nem tudja megerősíteni a nem IBM termékekre vonatkozó teljesítményadatok pontosságát, a kompatibilitást és egyéb követelményeket. A nem IBM termékekkel kapcsolatos kérdéseivel forduljon az adott termék szállítóihoz.

Az IBM jövőbeli elképzeléseivel és szándékaival kapcsolatos összes állítás előzetes értesítés nélkül megváltozhat vagy visszavonásra kerülhet, ezek csupán célokat képviselnek.

Az információk között példaként napi üzleti tevékenységekhez kapcsolódó jelentések és adatok lehetnek. A valóságot a lehető legjobban megközelítő illusztráláshoz a példákban egyének, vállalatok, márkák és termékek nevei szerepelnek. Minden ilyen név a képzelet szüleménye, és valódi üzleti vállalkozások neveivel és címeivel való bármilyen hasonlóságuk teljes egészében a véletlen műve.

#### SZERZŐI JOGI LICENC:

Jelen dokumentáció forrásnyelvű példa alkalmazásokat tartalmazhat, amelyek a programozási technikák bemutatására szolgálnak a különböző működési környezetekben. A példaprogramokat tetszőleges formában, az IBM-nek való díjfizetés nélkül másolhatja, módosíthatja és terjesztheti fejlesztési, használati, marketing célból, illetve olyan alkalmazási programok terjesztése céljából, amelyek megfelelnek azon operációs rendszer alkalmazásprogram illesztőjének, ahol a példaprogramot írta. A példák nem kerültek minden körülmények között tesztelésre. Az IBM így nem tudja garantálni a megbízhatóságukat, szervizelhetőségüket, de még a programok funkcióit sem.

A példaprogramok minden példányának, illetve a belőlük készített összes származtatott munkának tartalmaznia kell az alábbi szerzői jogi nyilatkozatot:

© (cégnév) (évszám). A kód bizonyos részei az IBM Corp. példaprogramjaiból származnak. © Szerői jog: IBM Corp. (évszám vagy évszámok) Minden jog fenntartva.

Ha az információkat elektronikus formában tekinti meg, akkor elképzelhető, hogy a fotók és színes ábrák nem jelennek meg.

### **Programozási felületre vonatkozó információk** |

A rendszerzárás vezérlése tápkezelő program segítségével kiadvány leír olyan programozói felületeket, amelyek lehetővé teszik a felhasználóknak, hogy programokat írjanak az IBM i5/OS szolgáltatásainak igénybe vételéhez.

# <span id="page-26-0"></span>**Védjegyek**

A következő kifejezések az International Business Machines Corporation védjegyei az Egyesült Államokban és/vagy más országokban:

i5/OS IBM IBM (logó) System i

Az Adobe, az Adobe logó, a PostScript és a PostScript logó az Adobe Systems Incorporated védjegyei vagy bejegyzett | védjegyei az Egyesült Államokban és/vagy más országokban. |

Más vállalatok, termékek vagy szolgáltatások nevei mások védjegyei vagy szolgáltatás védjegyei lehetnek.

## **Feltételek**

A kiadványok használata az alábbi feltételek és kikötések alapján lehetséges.

**Személyes használat:** A kiadványok másolhatók személyes, nem kereskedelmi célú használatra, de valamennyi tulajdonosi feljegyzést meg kell tartani. Az IBM kifejezett engedélye nélkül nem szabad a kiadványokat vagy azok részeit terjeszteni, megjeleníteni, illetve belőlük származó munkát készíteni.

**Kereskedelmi használat:** A kiadványok másolhatók, terjeszthetők és megjeleníthetők, de kizárólag a vállalaton belül, és csak az összes tulajdonosi feljegyzés megtartásával. Az IBM kifejezett hozzájárulása nélkül nem készíthetők olyan munkák, amelyek a kiadványokból származnak, továbbá nem másolhatók, nem terjeszthetők és nem jeleníthetők meg, még részben sem, a vállalaton kívül.

A jelen engedélyben foglalt, kifejezetten megadott hozzájáruláson túlmenően a kiadványokra, illetve a bennük található információkra, adatokra, szoftverekre vagy egyéb szellemi tulajdonra semmilyen más kifejezett vagy vélelmezett engedély nem vonatkozik.

Az IBM fenntartja magának a jogot, hogy jelen engedélyeket saját belátása szerint bármikor visszavonja, ha úgy ítéli meg, hogy a kiadványokat az IBM érdekeit sértő módon használják fel, vagy a fenti útmutatásokat nem megfelelően követik.

Jelen információk kizárólag valamennyi vonatkozó törvény és előírás betartásával tölthetők le, exportálhatók és reexportálhatók, beleértve az Egyesült Államok exportra vonatkozó törvényeit és előírásait is.

AZ IBM A KIADVÁNYOK TARTALMÁRA VONATKOZÓAN SEMMIFÉLE GARANCIÁT NEM NYÚJT. A KIADVÁNYOK ″ÖNMAGUKBAN″, BÁRMIFÉLE KIFEJEZETT VAGY VÉLELMEZETT GARANCIA VÁLLALÁSA NÉLKÜL KERÜLNEK KÖZREADÁSRA, IDEÉRTVE, DE NEM KIZÁRÓLAG A KERESKEDELMI ÉRTÉKESÍTHETŐSÉGRE, A SZABÁLYOSSÁGRA ÉS AZ ADOTT CÉLRA VALÓ ALKALMASSÁGRA VONATKOZÓ VÉLELMEZETT GARANCIÁKAT IS.

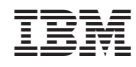

Nyomtatva Dániában